### **Wir haben die Berechnungen die ihnen in ihrer Lüftungs Branchensoftware fehlen**

**auf unserer Website unter (Neu Berechnung für einen fortlaufenden Strang mit automatischer Aufsummierung der Luftmenge.)**  http://www.jules-mejer.ch/TechnDatenverarb/LueftberechForm/LueftHydrBerech.php

Als Mitersteller der ZTL-VSHL Rohrreibungstabellen 1977 hat Jules Meier Ing. HTL/HLK sich zum Ziel gesetzt für die kleinen Berechnungsarbeiten, welche täglich anfallen und durch die übliche Branchensoftware nicht optimal abgedeckt werden, Websiten zu gestalten und der Heizungs- und Lüftungsbranche zur Verfügung zu stellen.

### **Eingabe des Luft-Volumenstromes**

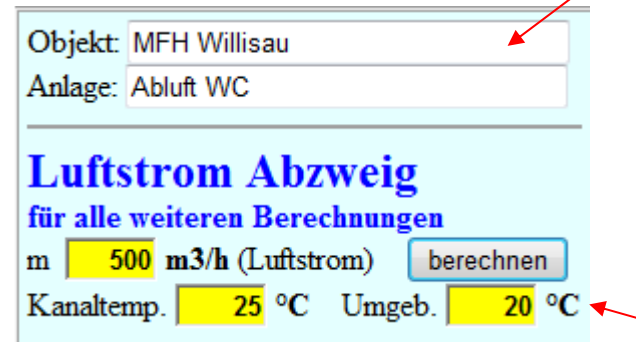

Diese Daten werden für alle übrigen Berechnungen verwendet.

0 30 60 100 Minimale Dämmstärken bei Luftkanälen, Rohren und Geräten von Lüftungs- und Klimaanlagen ([Art. 4.1 EnFK EN-4](http://www.endk.ch/tl_files/documents/fachleute/VoHi_EN-04_de.pdf))

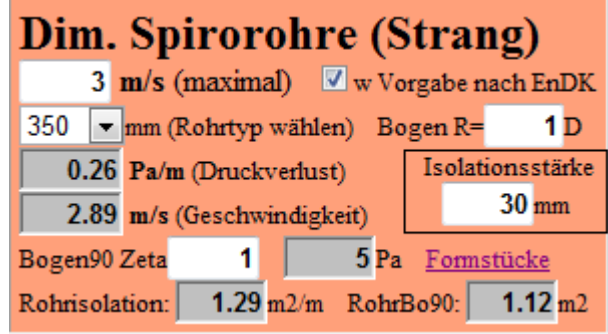

Hier kann eine Anlagebezeichnung eingegeben werden. In der Titelzeile gibt es einen "print" Befehl womit die Seite einfach ausgedruckt werden kann.

Die Luftgeschwindigkeiten dürfen in Apparaten, bezogen auf die Nettofläche, 2 m/s und im massgebenden Strang der Kanäle fo[lgende Werte nicht überschreiten:](http://www.endk.ch/) 

bis 1'000 m3/h 3 m/s, bis 2'000 m3/h 4 m/s, bis 4'000 m3/h 5 m/s, bis 10'000 m3/h 6 m/s, über 10'000 m3/h 7 m/s. [Art. 5.1 EnFK EN-4](http://www.endk.ch/tl_files/documents/fachleute/VoHi_EN-04_de.pdf)

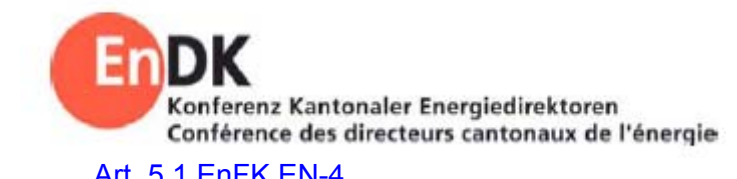

Kanaltemperatur – Umgebungstemperatur (Absolutwert)

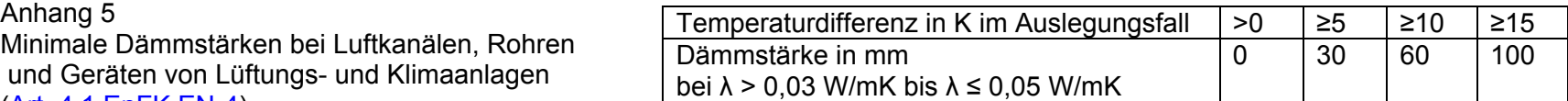

### **Automatische Dimensionierung nach maximaler Geschwindigkeit**

 $\overline{\boxtimes}$  w Vorgabe nach EnDK (automatisch)

 $\Box$  w Vorgabe durch Benutzer

Maximale Geschwindigekt leer => Rohr wählen : w und R ablesen

Bogenradius R: üblich 1D oder 1.5D

Bogendruckverlust (Zeta in weissem Feld eingeben) Isolierte Oberfläche nach VSI aus: ø, R, Isolationsstärke nach MuKEn

### [http://www.endk.ch/tl\\_files/documents/fachleute/VoHi\\_EN-04\\_de.pdf](http://www.endk.ch/tl_files/documents/fachleute/VoHi_EN-04_de.pdf)

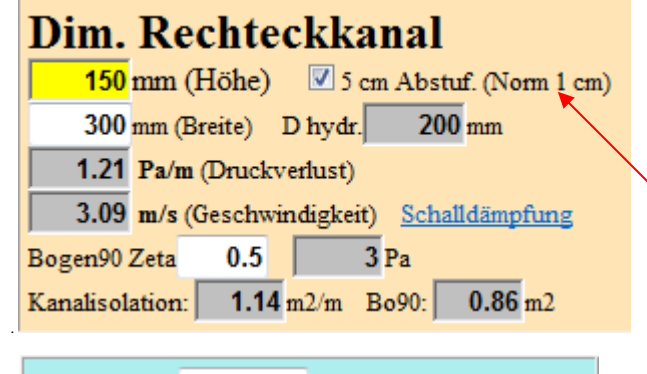

### Teilstrecke: 4

# **Luftstrom Hauptstrang** für alle weiteren Berechnungen

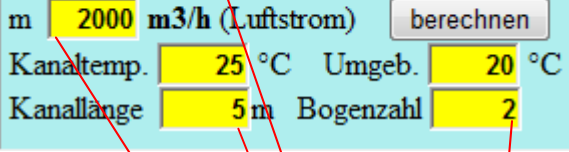

## **Strandimensionierung:**

### **Geschwindigkeitsvorgabe gleich wie bei Spirorohr**

Ohne Änderung der Breite wird diese automatisch berechnet. Andernfalls werden die grauen Felder auf die neue Breite umgerechnet. Die Rechteckkanalbreite kann auf 1cm oder 5cm gerundet werden Gemeinsame Angabe für Abzweig und Hauptstrang.  $\Box$  1 cm Rundung  $\Box$  5 cm Rundung (nur Breite)

### **Neuen Strang beginnen**

Luftmenge Hauptstrang auf 0 m3/h setzen. Dabei wird die Teilstrecken Nr. automatisch auf 1 gesetzt. onst Luftmengeneingabe nur beim Abzweig.

Teilstreckenläng $\&$ \* R Kanal + (Anzahl $\&$ ogen + 1 T)\*dp pro Bogen (Bei den kleinen Geschwindigketen ist es vertretbar das T im Durchgang gleich zu rechnen wie einen Bogen.)

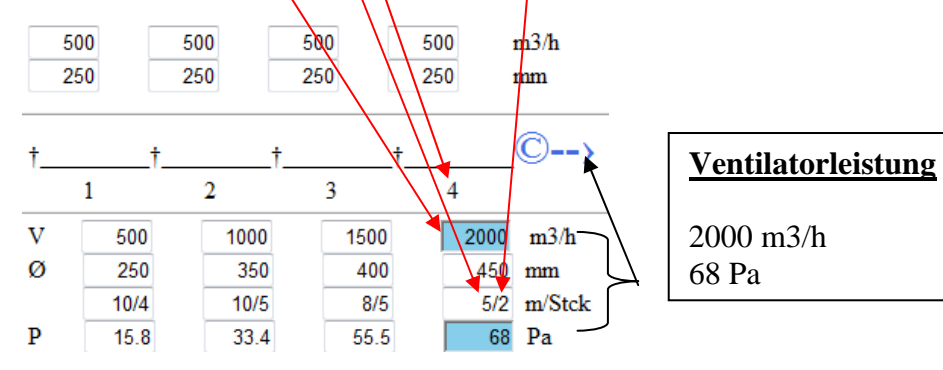

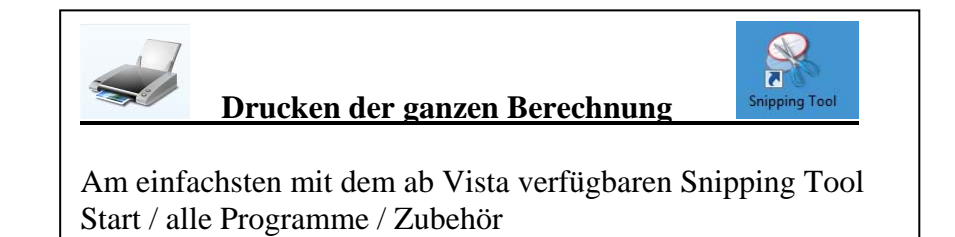

### **Korrektur ab bestimmter Strangposition (Teilstrecke)**

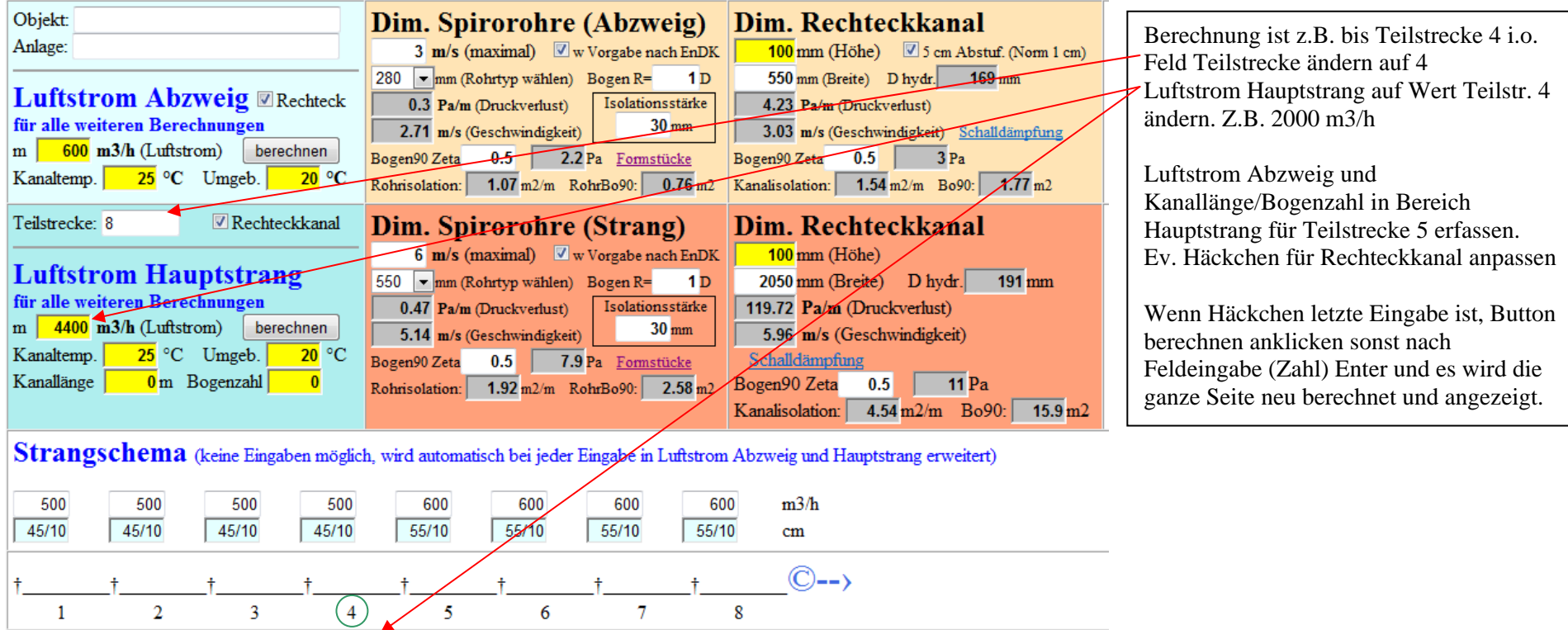

Geschätzter Besucher unserer Homepage, wenn Ihnen unser Berechnungsblatt gefällt oder Sie Anregungen und Wünsche haben, bitten wir Sie uns ein kurzes [Mail z](mailto:jules-meier@lula.ch)u senden.

 $\overline{0}$  Pa

 $m3/h$ 

 $4400$ 

205/10 cm 0/0 m/Stck

Wir freuen uns über jede Nachricht.

1000

 $95/10$ 

 $0/0$ 

 $\overline{\mathfrak{o}}$ 

|v

Ø

 $\mathbf{P}$ 

500

 $45/10$ 

 $0/0$ 

 $\overline{0}$ 

Sollten trotz unseren Tests fehlerhafte Resultate entstehen, bitten wir Sie dies uns sofort mitzuteilen.

3200

 $0/0$ 

 $\overline{\mathfrak{o}}$ 

 $180/10$ 

3800

 $210/10$ 

 $0/0$ 

 $\overline{\phantom{a}}$ 

Eine Haftung können wir nicht übernehmen.

1500

 $105/10$ 

 $0/0$ 

 $\overline{\phantom{a}}$ 

2000

 $0/0$ 

 $\overline{\mathbf{0}}$ 

 $140/10$ 

2600

 $145/10$ 

 $0/0$ 

 $\overline{\phantom{0}}$